## Проверка ППР

Если расход теплоносителя индицируется равным 0, то скорее всего неисправен датчик расхода. Датчик расхода или первичный преобразователь расхода (ППР) не содержит в своем составе радиоэлектронной начинки.

Фактически он состоит из корпуса, в котором размешены два электрода и катушка индуктивности. Контакты от электродов и катушки индуктивности выведены на плату коммутации.

Вот фото клеммника ППР, контакты 1,2,3 - электроды, контакты 4,5 - выводы возбуждения (катушки индуктивности).

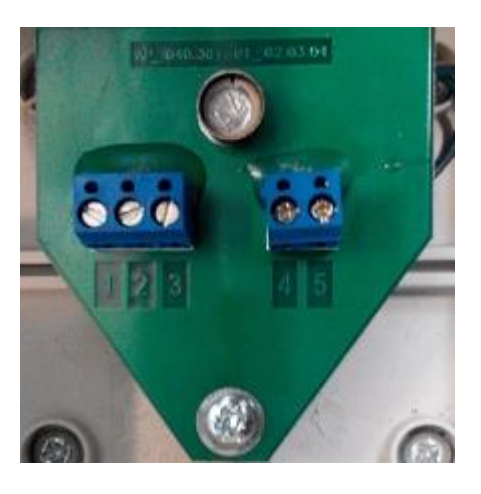

Вот пример подключения первичника проводом КММ:

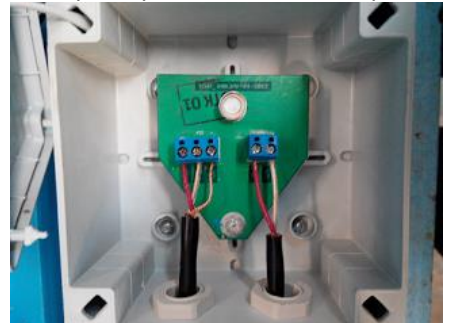

Проверка электродов датчика проста: замыкания между контактами 1 и 3, а также между контактами 2 и 3 не должно быть.

## **Наиболее распространенной неисправностью ППР является обрыв катушки**

**индуктивности.** Для проверки исправности необходимо предварительно отключить от ППР внешние кабели. Затем тестером замерить сопротивление между контактами 4-5, к которым обычно подключается возбуждение. Сопротивление катушки должно быть в пределах 30-50 Ом. Если сопротивление превышает 100 Ом, это свидетельствует о неисправности катушки. В этом случае датчик в комплекте с электронным блоком нужно отправлять в ремонт.

Распространенная ошибка - отсутствие или неправильное заземление ППР. Вот схема заземления из Руководство по монтажу.

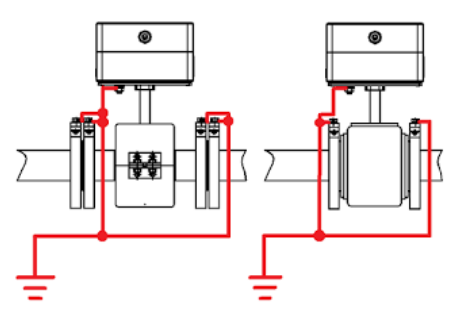

Иногда возникают проблемы с крепежными болтами. Ни в коем случае не загоняйте их в корпус ППР, положите прокладку, укоротите болт. Сминая болтом корпус, легко сместить, повредить катушки индуктивности. Вот пример такого монтажа:

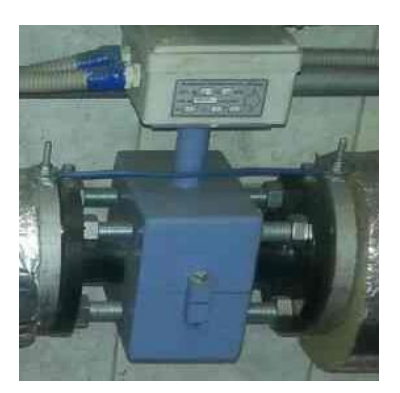

На первичнике обычно наносится стрелка направления потока, однако находятся "пионеры с большим опытом работы", которые обязательно монтируют первичник против потока.

В теплосчетчиках ТЭСМАРТ ТЭМ-104, ТЭМ-106 предусмотрена возможность контроля первичного преобразователя расхода. Для этого в настройках измерительных каналов прибора необходимо включить контроль линии возбуждения G1 и/или G2.

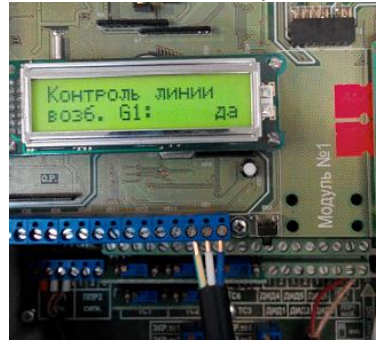

В этом случае, при возникновении обрыва в цепи возбуждения (обрыв катушки индуктивности), в окне ошибок появится сообщение "Т.Н. в G1" и/или "Т.Н. в G2",

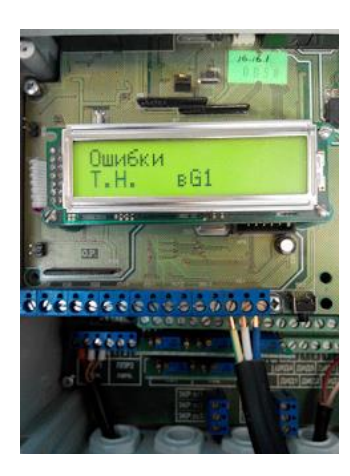

кроме этого загорится красный индикатор ошибки.

Для проверки исправности электронного тракта каналов расхода теплосчетчика могут быть использованы имитаторы.

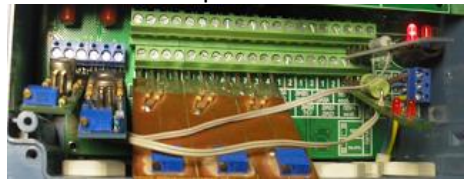

Плату имитатора с двумя контактами подключают к клеммам ППР1 возб. или клеммам ППР2 возб. Плату имитатора с тремя контактами подключают к клеммнику ППР1 сигн. или ППР2 сигн. соответственно. Если после подключения имитатора попеременно мигают светодиоды, теплосчетчик показывает расход и его можно изменить с помощью переменного резистора, значит канал расхода исправен.

Имитаторы расхода используются в основном для нужд сервисных подразделений и серийно не изготавливаются.